How to sign the Covid-19 waiver on your Player Application if you are already registered a player.

- 1. Login to your Sports Connect AYSO Portal where player is registered.
- 2. Once logged in, the page will default to the My Account screen, click on the clipboard.

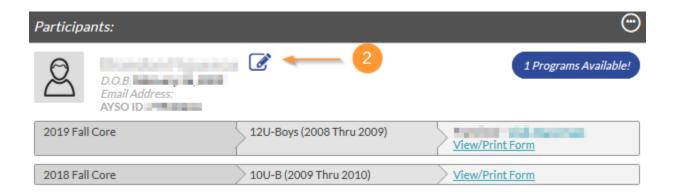

3. On the next screen, scroll to the bottom of the page and click on Update.

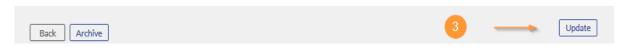

4. Click on Click Here to Update eSign Form then click on Continue.

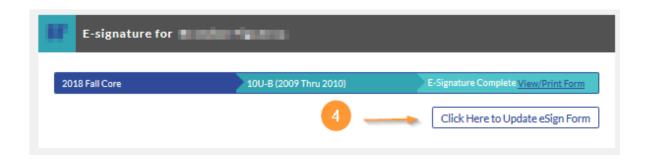

5. Please click on the box that you agree to use esignature. Click on the appropriate option of who is signing the document. Then, enter your full name for both the AYSO Waiver and the Covid-19 Waiver fields. Then Click continue to Review.

| DISCLAMER, ASSUMPTION OF RISK AND WARVER ADDIENDUM                                                                                                    |
|----------------------------------------------------------------------------------------------------|
| COVID-19 ASSUMPTION OF RISK, WAIVER AND RELEASE OF LIABILITY AGREEMENT                                                                                                    |
| Inherent in participation in sporting activities such as scoose, whether as an athlete, a volunteer or a speciator, are certain hazards and dangers, including, but not limited to, those risks, inherent or otherwise, detailed in the Disclaimer, Assumption of Risk and Walver agreement, which you signed during the registration process for this membership year.                                                                                                    |
| In addition to those risks set out in the Disclaimer, Assumption of Risk and Waiver agreement, which you have willingly and voluntarily assumed, we are all now grappling with the effects of the ongoing pandemic brought about by the novel coronavirus SARS-CoV-2, and COVID-19, the highly contaglous infectious disease caused by this newly identified virus.                                                                                                    |
| In the majority of people who become infected, COVID-19 causes a mild respiratory illness similar to influenza. In some individuals, including those who may have asthma, diabetes or other underlying health problems, it can lead to a severe respiratory condition that requires hospitalization. In the United States alone, the current pandemic has resulted in over 1.7 million confirmed coronavirus cases and, sadly, more than 101,000 deaths.                                                                                                    |
| Notably, people can be without symptoms (asymptomatic) despite having a SARS-CoV2 infection. This means that they can still spread the virus to others even though they do not feel unwell. This makes COVID-19 potentially dangerous, as it is highly infectious. Moreover, there currently are no vaccines or drugs approved to treat or prevent COVID-19.                                                                                                    |
| Please undestand that despite all the presculions that you, other participants, AYSO as a whole and/or your AYSO Region may paid be complet novel conserving or COVID-19 (solitatively, "COVID-19") such as, for example, hand detaining, social distancing, equipment detaining, minimizing the use of harmed objects between individuals, and other acts of Vigilianes against COVID-19. AYSO and this AYO Region cannot guarantee your health or safety, and you may still be expressed to COVID-19 in uniform, through thoulding, without limitation, through thoulding, without limitation, through thoulding, without limitation, through thoulding, without limitation, through thoulding, without limitation, through thoulding, without limitation, through thoulding, without limitation or safety, and you are participated to consider the property of the considerable of the property of the discovery of the property of the discovery of the property of the property of the discovery of the property of the property of the discovery of the property of the property of the d |
| Consequently, guarantees cannot be made about your health or safety relative to COVID-19, notwithstanding any precautions taken. By submitting an application to play or volunteer, and accessing the programming in your AYSO Region, you, on behalf of yourself and your participating child, and on behalf of all persons who reside with you and with your child, as well as your heirs, beneficiaries, representatives, successors and assigns:                                                                                                    |
| 1. Knowingly and voluntarily assume all risks and dangers, known and unknown, that are associated with any exposure to COVID-19, including, but not limited to, suffering any type of medical condition, illness and, potentially, death;                                                                                                    |
| <ol> <li>Admon/ledge that your use of and/or participation in the programming of AYSO and this AYSO Region could result in you contracting COVID-19, respiratory failure, death, and/or the transmission of COVID-19 to family or household members and others who may also suffer these effects;</li> </ol>                                                                                                    |
| 3. Knowingly and voluntarily waive, release, covenant not to sue, and forever discharge, and agree to indemnify and hold harmless, AYSO and this AYSO Region, its players, parents, volunteers, subsidiaries and other affiliates, and its and their respective officers, directors, members, employees, contractors, agents, ingreasentatives, successors and sasigns (the YAYSO Parties) from any and all linguistic spaces, south, demands, causes of action (including, without limitation, negligence), or any other claims of any nature whatsoever, arising out of, or relating in any way to, your use of and/or periodipation in the programming of AYSO and his AYSO Region and any potential or actual exposure to CVVID-19, to the maximum extent permitted by law, and                                                                                                    |
| 4. Agree to abide by the directives and guidelines in effect in your state, county and community to disrupt the spread of COVID-19.                                                                                                    |
| You can find more information, updates and resources on COVID-19 by accessing the city, county or other municipal web sites in your area, and by going to the Centers for Disease Control and Prevention at https://www.cdc.gov.                                                                                                    |
| You will also find AYSO-specific guidance and protocols on return to play at <a href="https://www.aycovoluniears.op/set/uning-tip-galay-">https://www.aycovoluniears.op/set/uning-tip-galay-</a>                                                                                                    |
| Signature Type your warne to sign Date                                                                                                    |
| Back: Cancel this application Continue to review                                                                                                    |

6. On the next screen scroll to the bottom – you will see your esignatures and date stamps. Click on Submit Signed player registration.

| DISCLAMER, ASSUMPTION OF RISK AND WANTER ADDENDUM                                                                                                    |
|----------------------------------------------------------------------------------------------------|
| COVID-19 ASSUMPTION OF RISK, WAIVER AND RELEASE OF LIABILITY AGREEMENT                                                                                                    |
| Inherent in participation in sporting activities such as socose, whether as an athlete, a volunteer or a spectator, are certain hazards and dangers, including, but not limited to, those risks, inherent or otherwise, detailed in the Disclaimer, Assumption of Risk and Waiver agreement, which you signed during the registration process for this membership year.                                                                                                    |
| In addition to those risks set out in the Disclaimer, Assumption of Risk and Waiver agreement, which you have willingly and voluntarily assumed, we are all now grappling with the effects of the ongoing pandemic brought about by the novel coronavirus SARS-CoV-2, and COVID-19, the highly contagious infectious disease caused by this newly identified virus.                                                                                                    |
| In the majority of people who become infected, COVID-19 causes a mild respiratory illness similar to influenza. In some individuals, including those who may have asthma, diabetes or other underlying health problems, it can lead to a severe respiratory condition that requires hospitalization. In the United States alone, the current pandemic has resulted in over 1.7 million confirmed coronavirus cases and, sadly, more than 101,000 deaths.                                                                                                    |
| Notably, people can be without symptoms (asymptomatic) despite having a SARS-CoV-2 infection. This means that they can still spread the virus to others even though they do not feel unwell. This makes COVID-19 potentially dangerous, as it is highly infectious. Moreover, there currently are no vaccines or drugs approved to treat or prevent COVID-19.                                                                                                    |
| Please undestand that despite all the precautions that you, other participants, AYSO as a whole and/or your AYSO Region may take to combat novel commands or COVID-19 (collectively): "COVID-19") auch as, for example, hand deaming, social distancing, equipment deaming, minimizing the use of shared objects between individuals, and other act of vigilance against COVID-19. AYSO and this YOR Region classrates your health or safety, and by unany still be expressed to COVID-19. Individuals, without limitation, through touching scoops belt and other equipment, utilizing field space for training and/or matches, participating in training and/or matches, participating in training and/or matches, participating in training and/or matches, participating in training and/or matches, participating in training and/or matches, participating in training and/or matches, participating in training and/or matches, participating in training and/or matches, participating in training and/or matches, participating in training and/or matches, participating in training and/or matches, participating in the participation and the participation and the particip |
| Consequently, guarantees cannot be made about your health or safety relative to COVID-19, notwithstanding any pressulions taken. By submitting an application to play or volunteer, and accessing the programming in your AYSO Region, you, on behalf of yourself and your participating child, and on behalf of all persons who reside with you and with your child, as well as your heirs, beneficiaries, representatives, successors and assigns:                                                                                                    |
| 1. Knowingly and voluntarily assume all risks and dangers, known and unknown, that are associated with any exposure to COVID-19, including, but not limited to, suffering any type of medical condition, illness and, potentially, death;                                                                                                    |
| 2. Admowledge that your use of and/or participation in the programming of AYSO and this AYSO Region could result in you contracting COVID-19, respiratory failure, death, and/or the transmission of COVID-19 to family or household members and others who may also suffer these effects;                                                                                                    |
| 3. Knowingly and voluntarily waive, release, covenant not to sue, and forever discharge, and agree to indemnify and hold harmless, AYSO and this AYSO Region, its players, parents, volunteers, subsidiaries and other affiliates, and its and their respective officers, directors, members, employees, contractors, agreeins, representatives, successors and saigns (the "AYSO parties") from any and all initiating, the region of the contraction (the contraction of the contraction of the contra |
| 4. Agree to abide by the directives and guidelines in effect in your state, county and community to disrupt the spread of COVID-19.                                                                                                    |
| You can find more information, updates and resources on COVID-19 by accessing the city, county or other municipal web sites in your area, and by going to the Centers for Disease Control and Prevention at https://www.cdc.gog.                                                                                                    |
| You will also find AYSO-specific guidance and protocols on return to play at https://www.aysovolunteers.org/returning-to-play/                                                                                                    |
| Signature Maria Salinas Date 07/10/2020                                                                                                    |
| Return to edit this form  Submit signed player registration                                                                                                    |

7. You are Done! Thank you for signing the Covid-19 waiver! You can now print your player form by clicking on View/Print Form.

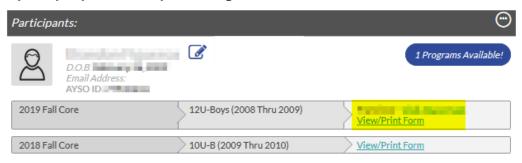